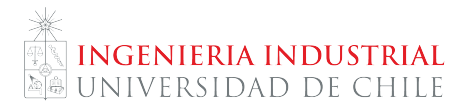

# **Clase auxiliar # 1**

Estimación de Mínimos Cuadrados Ordinarios y densidades de probabilidad

## **¡Recordar!**

#### **Variables y parámetros:**

- Número de observaciones: *N* ∈ ℝ.
- Número de variables explicativas :  $K \in \mathbb{R}$ .
- $\mathsf{Vector}$  de observaciones de la variable dependiente:  $Y = (Y_1, ..., Y_N) \in \mathbb{R}^{N \times 1}.$
- Matriz de observaciones de las variables independientes:  $X \in \mathbb{R}^{N \times K}$
- $\mathsf{Vector}$  de parámetros poblacionales:  $\beta = (\beta_1, ..., \beta_N) \in \mathbb{R}^{K \times 1}$
- $\mathsf{Vector}$  de errores aleatorios:  $U = (U_1, ..., U_N) \in \mathbb{R}^{N \times 1}.$  También se suele notar como  $\varepsilon.$

#### **Supuestos de MCO:**

1. **Linealidad de parámetros:** *Y* = *Xβ* + *U*.

Notar que la linealidad es sobre los parámetros, no sobre las variables. Podemos tener perfectamente  $\ln m$  modelo de la forma:  $\tanh(Y_i) = \beta_1 \ln(X_{i1}) + \beta_2 \exp(X_{i2}) + \beta_3 X_{i3}^{0,7} + \beta_4 \arctan(X_{i3}) + U_i.$ 

- 2. **Matriz**  $X^T X$  **invertible:**  $rg(X^T X) = K$ . Se puede verificar.
- 3. **Errores nulos en esperanza:**  $\mathbb{E}(U) = 0$ . Supuesto aceptable.
- 4. **Independencia y homocedasticidad:**  $\mathbb{V}(U) = \sigma^2 I_N$ . Se puede testear.
- 5. **Exogeneidad:** E(*X<sup>T</sup>U*) = 0. Supuesto fuerte y problemático. En ciencias sociales siempre hay correlación entre variables que observamos y que no observamos.

## **1. Estimación teórica de MCO**

Considere el modelo *Y* = *Xβ* + *U*. Llamaremos *β*ˆ a un estimador genérico de *β*, *Y*ˆ = *Xβ*ˆ a la predicción de la variable dependiente *Y* según el estimador *β*ˆ y *U*ˆ = *Y* − *Y*ˆ a los residuos del modelo –diferencia entre el valor real de la variable dependiente y su predicción–.

- 1. Demuestre que si  $X^TX$  es invertible y definida positiva, entonces  $\hat{\beta}_{MCO} = (X^TX)^{-1}X^TY$  es minimizador global de la suma de los residuos al cuadrado.
- 2. Suponiendo que se cumplen las hipótesis anteriores, obtenga el estimador *βMCO* para un modelo de la forma  $Y_i = \beta_0 + \beta_1 X_{i,1} + U_i$ .

### **2. Estimación computacional de MCO**

En este ejercicion analizaremos cómo afecta el gasto per cápita en salud (US\$) a la tasa de mortalidad de menores de 5 años (por cada 1.000) a nivel global. Para lo anterior, ocuparemos datos proporcionados por el Banco Mundial correspondientes al año 2014 y donde cada muestra corresponde a un país. La base de datos se encuentra en U-Cursos bajo el nombre de mortalidad\_gastosalud.xls.

#### 1. **Stata:**

- **Importe los datos y realice un gráfico scatter (de disperción) que muestre cómo se comportan** conjuntamente ambas variables.
- Regresione la mortalidad en función del gasto per cápita y analice los resultados. Si le parece conveniente, puede realizar transformaciones en las variables con tal de mejorar el ajuste.
- 2. **Matlab:** importe los datos y obtenga el estimador MCO para la misma regresión de la parte anterior. Compare los resultados con los de Stata.
- 3. **Solver de Excel:** proponga un estimador inicial *β*ˆ y obtenga el estimador MCO para la misma regresión de las partes anteriores. Recordar que queremos minimizar la suma de los residuos al cuadrado. Compare los resultados con los de Stata y Matlab.

### **3. Función de densidad conjunta, marginal y condicional**

Considere la siguiente densidad de probabilidad conjunta entre las variables aleatorias *X* e *Y* [1](#page-1-0) .

$$
f(x,y) = \begin{cases} 8xy & \text{si } 0 < x < y < 1 \\ 0 & \text{en caso contrario} \end{cases}
$$

- 1. Muestre que la función  $f$  está bien definida. Es decir:  $\int_{-\infty}^{\infty}\int_{-\infty}^{\infty}f(x,y)dydx = 1$  y  $f(x,y) = 1$  $0\forall (x, y) \in \mathbb{R}^2$ .
- 2. Obtenga las densidades marginales de *X* e *Y* :  $f_X(x)$ ,  $f_Y(y)$ .
- 3. Obtenga las densidades de probabilidad condicionales  $f_{X|Y}(x|y), f_{Y|X}(y|x)$ .

<span id="page-1-0"></span> $^1$ Referencia: Luis Rincón, Universidad Nacional Autónoma de México (http://1ya.fciencias.unam.mx/1ars/0625/)